# **АННОТАЦИЯ РАБОЧЕЙ ПРОГРАММЫ ДИСЦИПЛИНЫ ПРИЕМ 2019 г. ФОРМА ОБУЧЕНИЯ очная**

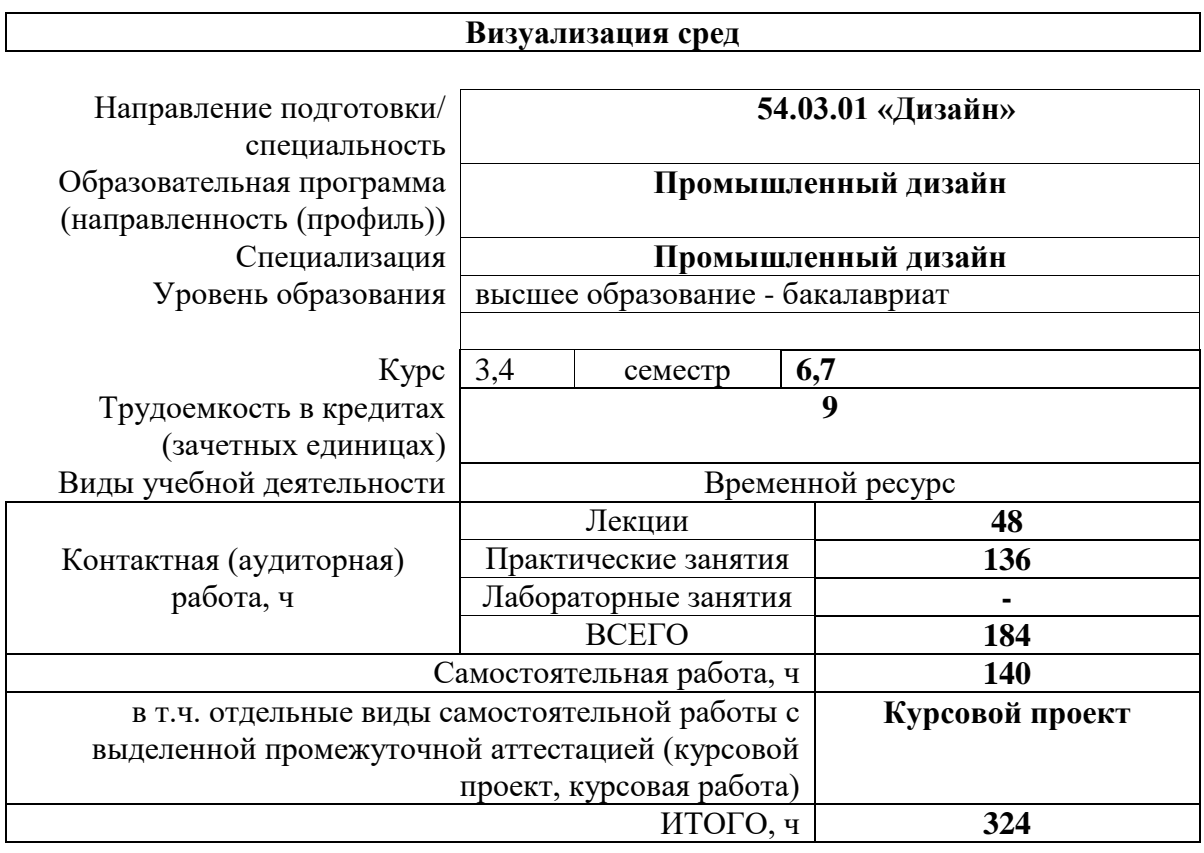

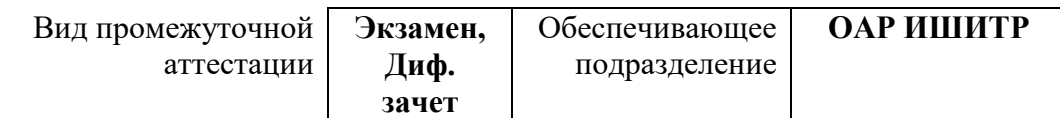

### **1. Цели освоения дисциплины**

Целями освоения дисциплины является формирование у обучающихся определенного ООП (п. 5. Общей характеристики ООП) состава компетенций для подготовки к профессиональной деятельности.

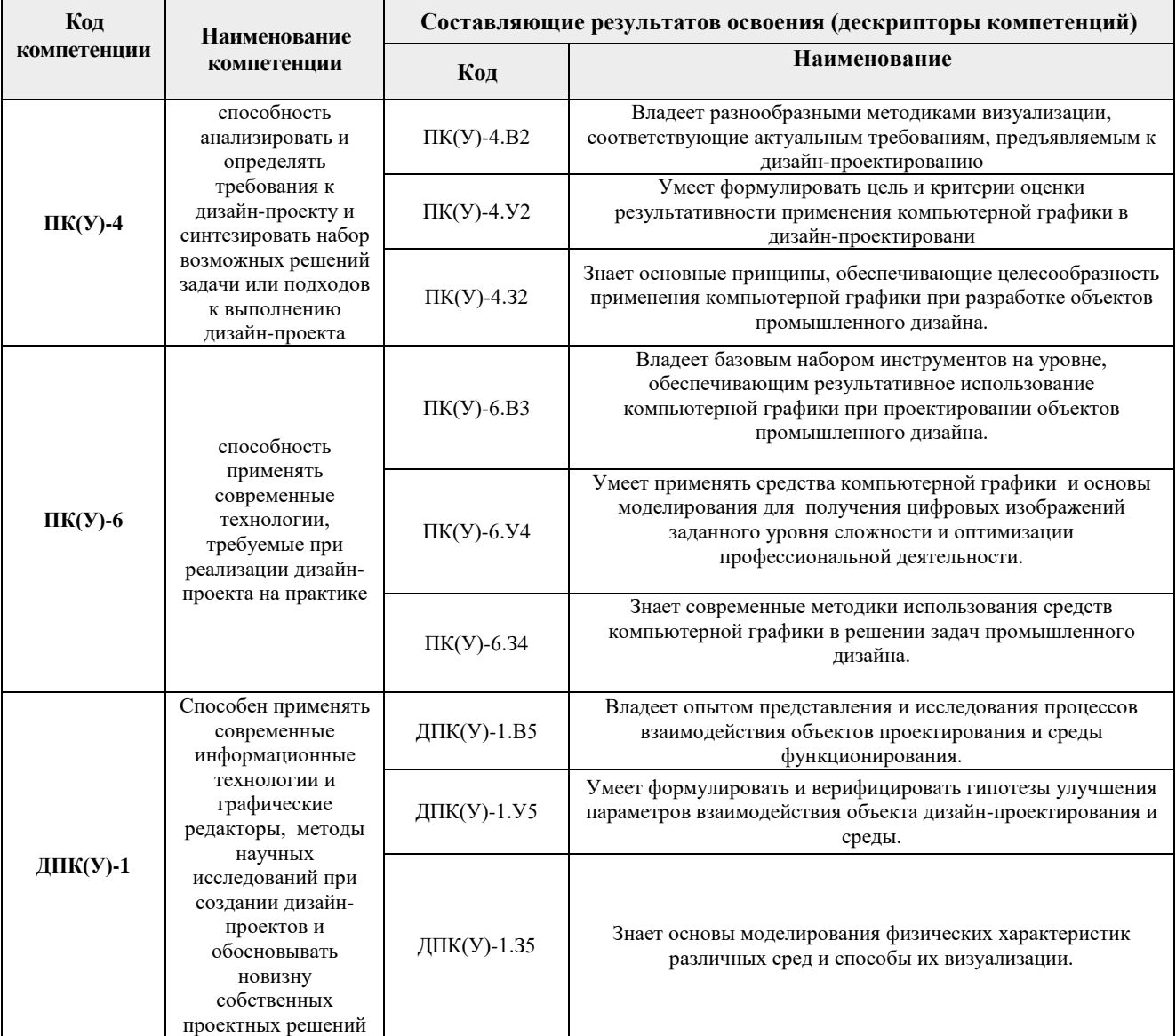

# **2. Планируемые результаты обучения по дисциплине**

После успешного освоения дисциплины будут сформированы результаты обучения:

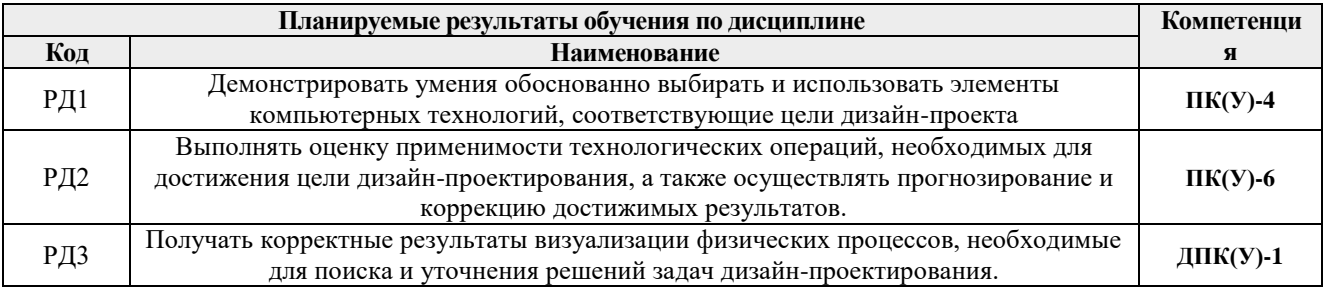

Оценочные мероприятия текущего контроля и промежуточной аттестации представлены в календарном рейтинг-плане дисциплины.

### **3. Структура и содержание дисциплины**

| Разделы дисциплины                    | Формируемый<br>результат<br>обучения по<br>дисциплине | эсповные виды у геопон деятельности<br>Виды учебной деятельности | Объем<br>времени, ч. |
|---------------------------------------|-------------------------------------------------------|------------------------------------------------------------------|----------------------|
| Раздел 1. Рассеянное освещение.       | РД1                                                   | Лекции                                                           | $\overline{4}$       |
|                                       | P <sub>II2</sub>                                      | Практическая работа                                              | 12                   |
|                                       |                                                       | Самостоятельная работа                                           | 18                   |
| Раздел 2. Оптические эффекты          | РД1                                                   | Лекции                                                           | 6                    |
| при визуализации объектов.            | РДЗ                                                   | Практическая работа                                              | 12                   |
|                                       |                                                       | Самостоятельная работа                                           | 18                   |
| Раздел 3. Жидкости и вязкие<br>среды. | РД1<br>РДЗ                                            | Лекции                                                           | 6                    |
|                                       |                                                       | Практическая работа                                              | 16                   |
|                                       |                                                       | Самостоятельная работа                                           | 16                   |
| Раздел 4. Визуализация                | РД1                                                   | Лекции                                                           | 8                    |
| природных явлений                     | РД2                                                   | Практическая работа                                              | 32                   |
|                                       |                                                       | Самостоятельная работа                                           | 24                   |
| Раздел 5. Аэродинамические<br>явления | РД1<br>P <sub>II2</sub>                               | Лекции                                                           | 8                    |
|                                       |                                                       | Практическая работа                                              | 32                   |
|                                       |                                                       | Самостоятельная работа                                           | 28                   |
| Раздел 6. Прикладные задачи           | РД1                                                   | Лекции                                                           | 16                   |
|                                       | РДЗ                                                   | Практическая работа                                              | 32                   |
|                                       |                                                       | Самостоятельная работа                                           | 36                   |

**Основные виды учебной деятельности**

#### **4. Учебно-методическое и информационное обеспечение дисциплины**

#### **4.1. Учебно-методическое обеспечение**

- 1. Литвина, Татьяна Владимировна. Дизайн новых медиа : учебник для вузов / Т. В. Литвина; Московская государственная художественно-промышленная академия. — 2 е изд., испр. и доп.. — Москва: Юрайт, 2020. — 181 с.: ил.. — Высшее образование. — Библиогр.: с. 178-180.. — ISBN 978-5-534-10964-1. URL: <http://catalog.lib.tpu.ru/catalogue/simple/document/RU%5CTPU%5Cbook%5C376541> (дата обращения 12.04.2020).
- 2. Корнилов, Иван Константинович. Основы технической эстетики : учебник и практикум для вузов / И. К. Корнилов. — 2-е изд., испр. и доп.. — Москва: Юрайт, 2020. — 158 с.: ил.. — Высшее образование. — Библиогр. в конце гл.. — ISBN 978-5- 534-12004-2. — URL: <http://catalog.lib.tpu.ru/catalogue/simple/document/RU%5CTPU%5Cbook%5C376539> (дата обращения 12.04.2020).

#### **Дополнительная литература**

1. Боресков, Алексей Викторович. Основы компьютерной графики : учебник и практикум для вузов / А. В. Боресков, Е. В. Шикин; Московский государственный университет им. М. В. Ломоносова. — Москва: Юрайт, 2020. — 219 с.: ил.. — Высшее

образование. — Библиогр.: с. 219.. — ISBN 978-5-534-13196-3. URL: http://catalog.lib.tpu.ru/catalogue/simple/document/RU%5CTPU%5Cbook%5C376542 (дата обращения 12.04.2020).

2. Цифровые технологии в дизайне. История, теория, практика : учебник и практикум для вузов / под ред. А. Н. Лаврентьева. — 2-е изд., испр. и доп.. — Москва: Юрайт, 2019. — 208 с.: ил.. — Авторский учебник. — Библиогр.: с. 206-207.. — ISBN 978-5- 534-07962-3. — URL:

<http://catalog.lib.tpu.ru/catalogue/simple/document/RU%5CTPU%5Cbook%5C376668> (дата обращения 12.04.2020).

# **4.2. Информационное и программное обеспечение**

Internet-ресурсы (в т.ч. в среде LMS MOODLE и др. образовательные и библиотечные ресурсы):

- 1. Электронно-библиотечная система «Лань» <https://e.lanbook.com/>
- 2. Электронно-библиотечная система «Юрайт» <https://urait.ru/>
- 3. Электронно-библиотечная система «ZNANIUM.COM» <https://new.znanium.com/>

Лицензионное программное обеспечение (в соответствии с **Перечнем лицензионного программного обеспечения ТПУ)**:

Удаленный рабочий стол с программным обеспечением

[https://appserver01.main.tpu.ru/RDWeb/Pages/ru-RU/Default.aspx;](https://appserver01.main.tpu.ru/RDWeb/Pages/ru-RU/Default.aspx)

7-Zip; Adobe Acrobat Reader DC; Adobe Flash Player; Far Manager; Google Chrome; Microsoft Office 2007 Standard Russian Academic; Document Foundation LibreOffice; Autodesk 3ds Max 2020 Education

Полный перечень лицензионного программного обеспечения находится по ссылке (сетевой ресурс vap.tpu.ru.)